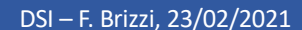

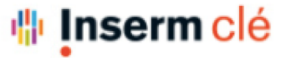

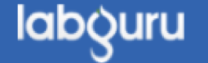

## Appartenir à plusieurs CLE

Il est possible d'appartenir à plusieurs CLE, pour cela, il suffit que le Pi de l'autre cahier vous ajoute dans ses membres (Cf. Tuto Gestion des membres du CLE).

Ensuite, vous pourrez passer de l'un à l'autre de cette manière :

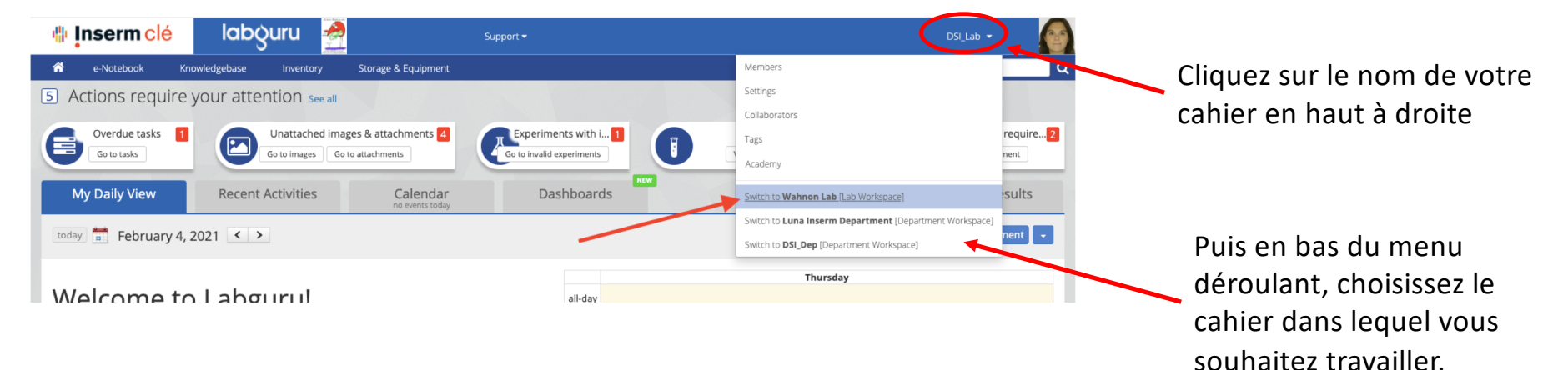